# **ActiveProLearn**

# Enseignement digital

### **Bienvenue**

Vous trouverez ci-dessous tous les liens pour vos questions sur sur Moodle, l' implémentation d'un projet LMS. Votre recherche de résumé sur les différentes versions Moodle trouveront aussi des réponses dans cet espace. Vous trouverez également réponse sur nos pratiques en matière de qualité, ainsi que des éléments techniques. Enfin vous pouvez visiter notre site web et note site de démo et son catalogue

#### [Site WEB](https://www.activeprolearn.com/) [Les DEMOs](https://demo.formation-enligne.com/)[Catalogue Web](https://ma.formation-enligne.com/local/courseindex/browser.php?catid=0&catpath)

- [Guide de démarrage/FAQ](https://docs.activeprolearn.com/doku.php?id=faq)
- [Qualité de service](https://docs.activeprolearn.com/doku.php?id=qaindex)
- [Autres documentations techniques](https://docs.activeprolearn.com/doku.php?id=other)
- [Moodle 4.0 et antérieur](https://docs.activeprolearn.com/doku.php?id=roadmoodle)

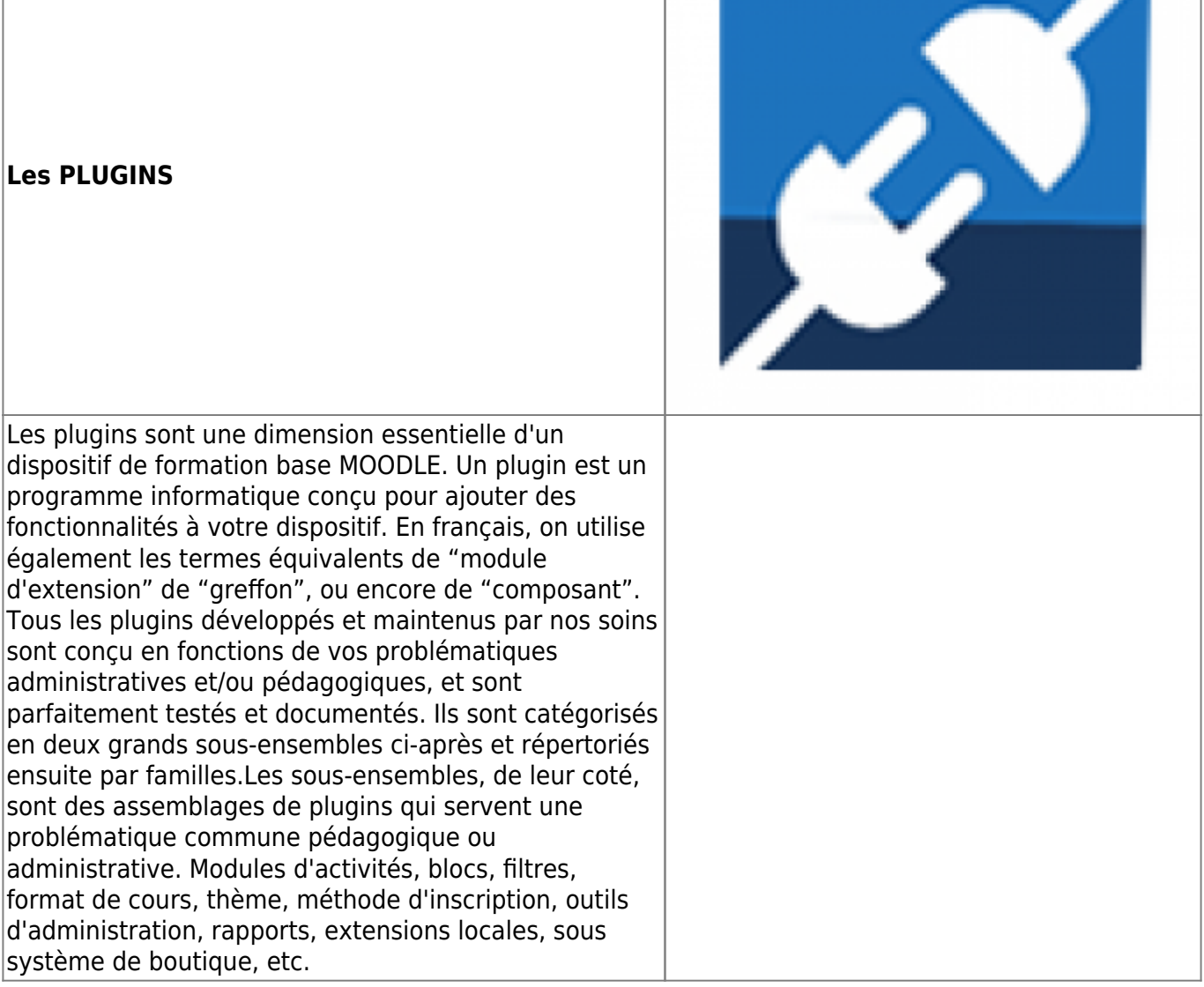

- [Documentation PLUGINS par type de composant](https://docs.activeprolearn.com/doku.php?id=plugins) (Complet)
- [Documentation PLUGINS par sous-ensembles fonctionnels](https://docs.activeprolearn.com/doku.php?id=pluginsets) (Partiel)

# **LES SERVICES ACTIVEPROLEARN**

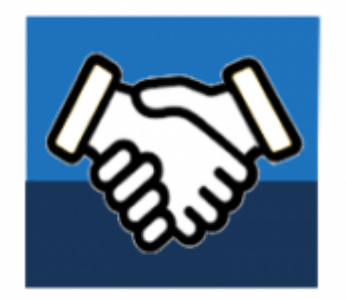

Notre équipe conçoit, adapte et commercialise une plateforme pédagogique e-learning open source, à destination des organismes de formation, des entreprises, des collectivités et de l'enseignement. Pour dématérialiser tout ou partie de vos pratiques d'enseignement numérique, notre société propose des services associés à haute valeur ajoutée, en vous louant notre dispositif à vos couleurs, sur internet, en fonction de votre typologie, et de la volumétrie d'usagers.

Nous proposons un hébergement de vos dispositifs Moodle en mode SAAS, avec une intégration réfléchie suivant votre typologie d'usage. Ou nous assurons l'intégration des composants sur le dispositif que vous hébergez. Notre Notre ingénierie de qualité de service et notre approche qualité vous sont détaillées , ainsi que notre responsabilité sur un parc de plus de 80 composants Moodle en constante augmentation. Enfin, vous saurez tout sur le traitement et la confidentialité des données que vous nous confiez.

- [Informations techniques et hébergements](https://docs.activeprolearn.com/doku.php?id=hebergement)
- [Quelles sont les intégrations de Moodle que nous proposons ?](https://docs.activeprolearn.com/doku.php?id=moodleedition)
- [Qualité de service, TMA, interventions, SLA](https://docs.activeprolearn.com/doku.php?id=qaindex)
- [Services support sur les composants](https://docs.activeprolearn.com/doku.php?id=rdsupport)
- [Confidentialité et sécurité des données](https://docs.activeprolearn.com/doku.php?id=securitypolicy)
- [Guide de téléchargement GitHub](https://docs.activeprolearn.com/doku.php?id=guide_de_telechargement_github)

## **Services techniques à destination des exploitants de Moodle**

- [Audits de base de code moodle](https://docs.activeprolearn.com/doku.php?id=codebaseaudit)
- [Audit de plugin moodle](https://docs.activeprolearn.com/doku.php?id=moodlepluginaudit)
- [Audits de performance](https://docs.activeprolearn.com/doku.php?id=perfaudit)
- [Tests de charge et de performance d'installations Moodle](https://docs.activeprolearn.com/doku.php?id=loadtests)

From: <https://docs.activeprolearn.com/> - **Documentation Moodle ActiveProLearn**

Permanent link: **<https://docs.activeprolearn.com/doku.php?id=start&rev=1660124683>**

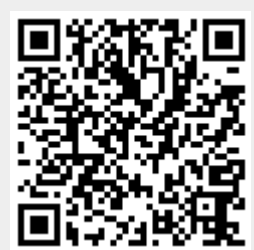

Last update: **2024/04/04 15:52**